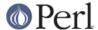

#### NAME

Encode - character encodings in Perl

#### **SYNOPSIS**

```
use Encode qw(decode encode);
$characters = decode('UTF-8', $octets, Encode::FB_CROAK);
$octets = encode('UTF-8', $characters, Encode::FB CROAK);
```

#### **Table of Contents**

Encode consists of a collection of modules whose details are too extensive to fit in one document. This one itself explains the top-level APIs and general topics at a glance. For other topics and more details, see the documentation for these modules:

Encode::Alias - Alias definitions to encodings

Encode::Encoding - Encode Implementation Base Class

Encode::Supported - List of Supported Encodings

Encode::CN - Simplified Chinese Encodings

Encode::JP - Japanese Encodings Encode::KR - Korean Encodings

Encode::TW - Traditional Chinese Encodings

#### DESCRIPTION

The Encode module provides the interface between Perl strings and the rest of the system. Perl strings are sequences of *characters*.

The repertoire of characters that Perl can represent is a superset of those defined by the Unicode Consortium. On most platforms the ordinal values of a character as returned by ord(S) is the Unicode codepoint for that character. The exceptions are platforms where the legacy encoding is some variant of EBCDIC rather than a superset of ASCII; see *perlebcdic*.

During recent history, data is moved around a computer in 8-bit chunks, often called "bytes" but also known as "octets" in standards documents. Perl is widely used to manipulate data of many types: not only strings of characters representing human or computer languages, but also "binary" data, being the machine's representation of numbers, pixels in an image, or just about anything.

When Perl is processing "binary data", the programmer wants Perl to process "sequences of bytes". This is not a problem for Perl: because a byte has 256 possible values, it easily fits in Perl's much larger "logical character".

This document mostly explains the how. perlunitut and perlunifaq explain the why.

### **TERMINOLOGY**

#### character

A character in the range 0 .. 2\*\*32-1 (or more); what Perl's strings are made of.

## byte

A character in the range 0..255; a special case of a Perl character.

#### octet

8 bits of data, with ordinal values 0..255; term for bytes passed to or from a non-Perl context, such as a disk file, standard I/O stream, database, command-line argument, environment variable, socket etc.

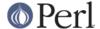

# THE PERL ENCODING API

#### **Basic methods**

#### encode

```
$octets = encode(ENCODING, STRING[, CHECK])
```

Encodes the scalar value *STRING* from Perl's internal form into *ENCODING* and returns a sequence of octets. *ENCODING* can be either a canonical name or an alias. For encoding names and aliases, see *Defining Aliases*. For CHECK, see *Handling Malformed Data*.

For example, to convert a string from Perl's internal format into ISO-8859-1, also known as Latin1:

```
$octets = encode("iso-8859-1", $string);
```

**CAVEAT**: When you run <code>\$octets = encode("utf8", \$string)</code>, then <code>\$octets might not be equal to \$string</code>. Though both contain the same data, the UTF8 flag for <code>\$octets</code> is always off. When you encode anything, the UTF8 flag on the result is always off, even when it contains a completely valid utf8 string. See *The UTF8 flag* below.

If the \$string is undef, then undef is returned.

### decode

```
$string = decode(ENCODING, OCTETS[, CHECK])
```

This function returns the string that results from decoding the scalar value *OCTETS*, assumed to be a sequence of octets in *ENCODING*, into Perl's internal form. The returns the resulting string. As with encode(), *ENCODING* can be either a canonical name or an alias. For encoding names and aliases, see *Defining Aliases*; for *CHECK*, see *Handling Malformed Data*.

For example, to convert ISO-8859-1 data into a string in Perl's internal format:

```
$string = decode("iso-8859-1", $octets);
```

**CAVEAT**: When you run \$string = decode("utf8", \$octets), then \$string might not be equal to \$octets. Though both contain the same data, the UTF8 flag for \$string is on unless \$octets consists entirely of ASCII data on ASCII machines or EBCDIC on EBCDIC machines. See *The UTF8 flag* below.

If the \$string is undef, then undef is returned.

### find\_encoding

```
[$obj =] find_encoding(ENCODING)
```

Returns the *encoding object* corresponding to *ENCODING*. Returns undef if no matching *ENCODING* is find. The returned object is what does the actual encoding or decoding.

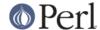

with more error checking.

You can therefore save time by reusing this object as follows;

```
my $enc = find_encoding("iso-8859-1");
while(<>) {
    my $utf8 = $enc->decode($_);
    ... # now do something with $utf8;
}
```

Besides *decode* and *encode*, other methods are available as well. For instance, name ( ) returns the canonical name of the encoding object.

```
find_encoding("latin1")->name; # iso-8859-1
```

See Encode::Encoding for details.

#### from to

```
[$length =] from_to($octets, FROM_ENC, TO_ENC [, CHECK])
```

Converts *in-place* data between two encodings. The data in \$octets must be encoded as octets and *not* as characters in Perl's internal format. For example, to convert ISO-8859-1 data into Microsoft's CP1250 encoding:

```
from_to($octets, "iso-8859-1", "cp1250");
and to convert it back:
  from_to($octets, "cp1250", "iso-8859-1");
```

Because the conversion happens in place, the data to be converted cannot be a string constant: it must be a scalar variable.

from\_to() returns the length of the converted string in octets on success, and undef on error.

**CAVEAT**: The following operations may look the same, but are not:

```
from_to($data, "iso-8859-1", "utf8"); #1
$data = decode("iso-8859-1", $data); #2
```

Both #1 and #2 make \$data consist of a completely valid UTF-8 string, but only #2 turns the UTF8 flag on. #1 is equivalent to:

```
$data = encode("utf8", decode("iso-8859-1", $data));
```

See The UTF8 flag below.

Also note that:

```
from_to($octets, $from, $to, $check);
```

is equivalent t:o

```
$octets = encode($to, decode($from, $octets), $check);
```

Yes, it does *not* respect the \$check during decoding. It is deliberately done that way. If you need minute control, use decode followed by encode as follows:

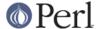

```
$octets = encode($to, decode($from, $octets, $check_from), $check_to);
```

#### encode\_utf8

```
$octets = encode_utf8($string);
```

Equivalent to \$octets = encode("utf8", \$string). The characters in \$string are encoded in Perl's internal format, and the result is returned as a sequence of octets. Because all possible characters in Perl have a (loose, not strict) UTF-8 representation, this function cannot fail.

#### decode utf8

```
$string = decode utf8($octets [, CHECK]);
```

Equivalent to \$string = decode("utf8", \$octets [, CHECK]). The sequence of octets represented by \$octets is decoded from UTF-8 into a sequence of logical characters. Because not all sequences of octets are valid UTF-8, it is quite possible for this function to fail. For CHECK, see Handling Malformed Data.

## Listing available encodings

```
use Encode;
@list = Encode->encodings();
```

Returns a list of canonical names of available encodings that have already been loaded. To get a list of all available encodings including those that have not yet been loaded, say:

```
@all_encodings = Encode->encodings(":all");
```

Or you can give the name of a specific module:

```
@with_jp = Encode->encodings("Encode::JP");
When "::" is not in the name, "Encode::" is assumed.
@ebcdic = Encode->encodings("EBCDIC");
```

To find out in detail which encodings are supported by this package, see Encode::Supported.

# **Defining Aliases**

To add a new alias to a given encoding, use:

```
use Encode;
use Encode::Alias;
define_alias(NEWNAME => ENCODING);
```

After that, *NEWNAME* can be used as an alias for *ENCODING*. *ENCODING* may be either the name of an encoding or an *encoding object*.

Before you do that, first make sure the alias is nonexistent using  $resolve\_alias()$ , which returns the canonical name thereof. For example:

```
Encode::resolve_alias("latin1") eq "iso-8859-1" # true
Encode::resolve_alias("iso-8859-12") # false; nonexistent
Encode::resolve_alias($name) eq $name # true if $name is canonical
```

resolve\_alias() does not need use Encode::Alias; it can be imported via use Encode qw(resolve\_alias).

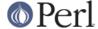

See Encode::Alias for details.

## Finding IANA Character Set Registry names

The canonical name of a given encoding does not necessarily agree with IANA Character Set Registry, commonly seen as Content-Type: text/plain; charset=WHATEVER. For most cases, the canonical name works, but sometimes it does not, most notably with "utf-8-strict".

As of Encode version 2.21, a new method mime\_name() is therefore added.

```
use Encode;
my $enc = find_encoding("UTF-8");
warn $enc->name; # utf-8-strict
warn $enc->mime name; # UTF-8
```

See also: Encode::Encoding

# **Encoding via PerllO**

If your perl supports Perlio (which is the default), you can use a Perlio layer to decode and encode directly via a filehandle. The following two examples are fully identical in functionality:

```
### Version 1 via PerlIO
 open(INPUT, "< :encoding(shiftjis)", $infile)</pre>
     || die "Can't open < $infile for reading: $!";
 || die "Can't open > $output for writing: $!";
 while (<INPUT>) {  # auto decodes $_
     print OUTPUT; # auto encodes $_
  }
 close(INPUT)
                || die "can't close $infile: $!";
 close(OUTPUT) || die "can't close $outfile: $!";
### Version 2 via from_to()
 open(INPUT, "< :raw", $infile)</pre>
     || die "Can't open < $infile for reading: $!";
 open(OUTPUT, "> :raw", $outfile)
     || die "Can't open > $output for writing: $!";
 while (<INPUT>) {
     from_to($_, "shiftjis", "euc-jp", 1); # switch encoding
     print OUTPUT; # emit raw (but properly encoded) data
                || die "can't close $infile: $!";
 close(INPUT)
 close(OUTPUT) || die "can't close $outfile: $!";
```

In the first version above, you let the appropriate encoding layer handle the conversion. In the second, you explicitly translate from one encoding to the other.

Unfortunately, it may be that encodings are Perlio-savvy. You can check to see whether your encoding is supported by Perlio by invoking the perlio\_ok method on it:

```
Encode::perlio_ok("hz");  # false
find_encoding("euc-cn")->perlio_ok;  # true wherever PerlIO is available

use Encode qw(perlio_ok);  # imported upon request
perlio_ok("euc-jp")
```

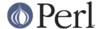

Fortunately, all encodings that come with Encode core are PerlIO-savvy except for hz and ISO-2022-kr. For the gory details, see *Encode::Encoding* and *Encode::PerlIO*.

# **Handling Malformed Data**

The optional CHECK argument tells Encode what to do when encountering malformed data. Without CHECK, Encode::FB\_DEFAULT (== 0) is assumed.

As of version 2.12, Encode supports coderef values for CHECK; see below.

**NOTE:** Not all encodings support this feature. Some encodings ignore the *CHECK* argument. For example, *Encode::Unicode* ignores *CHECK* and it always croaks on error.

### **List of CHECK values**

#### **FB DEFAULT**

```
I<CHECK> = Encode::FB_DEFAULT ( == 0)
```

If *CHECK* is 0, encoding and decoding replace any malformed character with a *substitution character*. When you encode, *SUBCHAR* is used. When you decode, the Unicode REPLACEMENT CHARACTER, code point U+FFFD, is used. If the data is supposed to be UTF-8, an optional lexical warning of warning category "utf8" is given.

#### **FB CROAK**

```
I<CHECK> = Encode::FB_CROAK ( == 1)
```

If CHECK is 1, methods immediately die with an error message. Therefore, when CHECK is 1, you should trap exceptions with eval { }, unless you really want to let it die.

#### **FB QUIET**

```
I<CHECK> = Encode::FB QUIET
```

If CHECK is set to <code>Encode::FB\_QUIET</code>, encoding and decoding immediately return the portion of the data that has been processed so far when an error occurs. The data argument is overwritten with everything after that point; that is, the unprocessed portion of the data. This is handy when you have to call <code>decode</code> repeatedly in the case where your source data may contain partial multi-byte character sequences, (that is, you are reading with a fixed-width buffer). Here's some sample code to do exactly that:

```
my($buffer, $string) = ("", "");
while (read($fh, $buffer, 256, length($buffer))) {
    $string .= decode($encoding, $buffer, Encode::FB_QUIET);
    # $buffer now contains the unprocessed partial character
}
```

### FB\_WARN

```
I<CHECK> = Encode::FB_WARN
```

This is the same as FB\_QUIET above, except that instead of being silent on errors, it issues a warning. This is handy for when you are debugging.

# FB\_PERLQQ FB\_HTMLCREF FB\_XMLCREF

```
perlqq mode (CHECK = Encode::FB_PERLQQ)

HTML charref mode (CHECK = Encode::FB_HTMLCREF)

XML charref mode (CHECK = Encode::FB_XMLCREF)
```

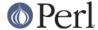

For encodings that are implemented by the Encode::XS module, CHECK == Encode::FB\_PERLQQ puts encode and decode into perlqq fallback mode.

When you decode,  $\xspace \times HH$  is inserted for a malformed character, where HH is the hex representation of the octet that could not be decoded to utf8. When you encode,  $\xspace \times \{HHHH\}$  will be inserted, where HHHH is the Unicode code point (in any number of hex digits) of the character that cannot be found in the character repertoire of the encoding.

In Encode 2.10 or later, LEAVE\_SRC is also implied.

#### The bitmask

These modes are all actually set via a bitmask. Here is how the  $FB\_XXX$  constants are laid out. You can import the  $FB\_XXX$  constants via use  $Encode\ qw(:fallbacks)$ , and you can import the generic bitmask constants via use  $Encode\ qw(:fallback\_all)$ .

|               | FB_              | _DEFAULT | FB_CROAK | FB_QUIET | FB_WARN | FB_PERLQQ |
|---------------|------------------|----------|----------|----------|---------|-----------|
| DIE_ON_ERR    | 0x0001           |          | X        |          |         |           |
| WARN_ON_ERR   | $0 \times 0002$  |          |          |          | X       |           |
| RETURN_ON_ERR | $0 \times 0004$  |          |          | X        | X       |           |
| LEAVE_SRC     | 0x0008           |          |          |          |         | X         |
| PERLQQ        | $0 \times 0100$  |          |          |          |         | X         |
| HTMLCREF      | $0 \times 0 200$ |          |          |          |         |           |
| XMLCREF       | $0 \times 0400$  |          |          |          |         |           |

### LEAVE\_SRC

Encode::LEAVE SRC

If the Encode::LEAVE\_SRC bit is *not* set but *CHECK* is set, then the source string to encode() or decode() will be overwritten in place. If you're not interested in this, then bitwise-OR it with the bitmask.

# coderef for CHECK

As of Encode 2.12, CHECK can also be a code reference which takes the ordinal value of the unmapped character as an argument and returns a string that represents the fallback character. For instance:

```
$ascii = encode("ascii", $utf8, sub{ sprintf "<U+%04X>", shift });
```

Acts like FB\_PERLQQ but U+XXXX is used instead of  $\xxiv xxxx$ .

# **Defining Encodings**

To define a new encoding, use:

```
use Encode qw(define_encoding);
define_encoding($object, CANONICAL_NAME [, alias...]);
```

CANONICAL\_NAME will be associated with \$object. The object should provide the interface described in Encode::Encoding. If more than two arguments are provided, additional arguments are considered aliases for \$object.

See Encode::Encoding for details.

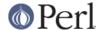

# The UTF8 flag

Before the introduction of Unicode support in Perl, The eq operator just compared the strings represented by two scalars. Beginning with Perl 5.8, eq compares two strings with simultaneous consideration of *the UTF8 flag*. To explain why we made it so, I quote from page 402 of *Programming Perl*, 3rd ed.

#### Goal #1:

Old byte-oriented programs should not spontaneously break on the old byte-oriented data they used to work on.

#### Goal #2:

Old byte-oriented programs should magically start working on the new character-oriented data when appropriate.

#### Goal #3:

Programs should run just as fast in the new character-oriented mode as in the old byte-oriented mode.

#### Goal #4:

Perl should remain one language, rather than forking into a byte-oriented Perl and a character-oriented Perl.

When *Programming Perl, 3rd ed.* was written, not even Perl 5.6.0 had been born yet, many features documented in the book remained unimplemented for a long time. Perl 5.8 corrected much of this, and the introduction of the UTF8 flag is one of them. You can think of there being two fundamentally different kinds of strings and string-operations in Perl: one a byte-oriented mode for when the internal UTF8 flag is on.

Here is how Encode handles the UTF8 flag.

- When you *encode*, the resulting UTF8 flag is always **off**.
- When you decode, the resulting UTF8 flag is on--unless you can unambiguously represent data.
   Here is what we mean by "unambiguously". After \$utf8 = decode("foo", \$octet),

```
When $octet is... The UTF8 flag in $utf8 is
------
In ASCII only (or EBCDIC only) OFF
In ISO-8859-1 ON
In any other Encoding ON
```

As you see, there is one exception: in ASCII. That way you can assume Goal #1. And with Encode, Goal #2 is assumed but you still have to be careful in the cases mentioned in the CAVEAT paragraphs above.

This UTF8 flag is not visible in Perl scripts, exactly for the same reason you cannot (or rather, you don't have to) see whether a scalar contains a string, an integer, or a floating-point number. But you can still peek and poke these if you will. See the next section.

# Messing with Perl's Internals

The following API uses parts of Perl's internals in the current implementation. As such, they are efficient but may change in a future release.

#### is\_utf8

```
is_utf8(STRING [, CHECK])
```

[INTERNAL] Tests whether the UTF8 flag is turned on in the STRING. If CHECK is true, also checks

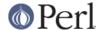

whether STRING contains well-formed UTF-8. Returns true if successful, false otherwise.

As of Perl 5.8.1, utf8 also has the utf8::is\_utf8 function.

#### utf8 on

```
_utf8_on(STRING)
```

[INTERNAL] Turns the *STRING*'s internal UTF8 flag **on**. The *STRING* is *not* checked for containing only well-formed UTF-8. Do not use this unless you *know with absolute certainty* that the STRING holds only well-formed UTF-8. Returns the previous state of the UTF8 flag (so please don't treat the return value as indicating success or failure), or undef if *STRING* is not a string.

NOTE: For security reasons, this function does not work on tainted values.

### \_utf8\_off

```
_utf8_off(STRING)
```

[INTERNAL] Turns the *STRING*'s internal UTF8 flag **off**. Do not use frivolously. Returns the previous state of the UTF8 flag, or undef if *STRING* is not a string. Do not treat the return value as indicative of success or failure, because that isn't what it means: it is only the previous setting.

NOTE: For security reasons, this function does not work on tainted values.

### UTF-8 vs. utf8 vs. UTF8

```
....We now view strings not as sequences of bytes, but as sequences of numbers in the range 0 .. 2**32-1 (or in the case of 64-bit computers, 0 .. 2**64-1) -- Programming Perl, 3rd ed.
```

That has historically been Perl's notion of UTF-8, as that is how UTF-8 was first conceived by Ken Thompson when he invented it. However, thanks to later revisions to the applicable standards, official UTF-8 is now rather stricter than that. For example, its range is much narrower (0 .. 0x10\_FFFF to cover only 21 bits instead of 32 or 64 bits) and some sequences are not allowed, like those used in surrogate pairs, the 31 non-character code points 0xFDD0 .. 0xFDEF, the last two code points in *any* plane (0xXX FFFE and 0xXX FFFF), all non-shortest encodings, etc.

The former default in which Perl would always use a loose interpretation of UTF-8 has now been overruled:

```
From: Larry Wall <larry@wall.org>
Date: December 04, 2004 11:51:58 JST
To: perl-unicode@perl.org
Subject: Re: Make Encode.pm support the real UTF-8
Message-Id: <20041204025158.GA28754@wall.org>

On Fri, Dec 03, 2004 at 10:12:12PM +0000, Tim Bunce wrote:
: I've no problem with 'utf8' being perl's unrestricted uft8 encoding,: but "UTF-8" is the name of the standard and should give the: corresponding behaviour.

For what it's worth, that's how I've always kept them straight in my head.

Also for what it's worth, Perl 6 will mostly default to strict but
```

make it easy to switch back to lax.

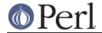

Larry

Got that? As of Perl 5.8.7, **"UTF-8"** means UTF-8 in its current sense, which is conservative and strict and security-conscious, whereas **"utf8"** means UTF-8 in its former sense, which was liberal and loose and lax. Encode version 2.10 or later thus groks this subtle but critically important distinction between "UTF-8" and "utf8".

```
encode("utf8", "\x{FFFF_FFFF}", 1); # okay
encode("UTF-8", "\x{FFFF_FFFF}", 1); # croaks
```

In the Encode module, "UTF-8" is actually a canonical name for "utf-8-strict". That hyphen between the "UTF" and the "8" is critical; without it, Encode goes "liberal" and (perhaps overly-)permissive:

```
find_encoding("UTF-8")->name # is 'utf-8-strict'
find_encoding("utf-8")->name # ditto. names are case insensitive
find_encoding("utf_8")->name # ditto. "_" are treated as "-"
find_encoding("UTF8")->name # is 'utf8'.
```

Perl's internal UTF8 flag is called "UTF8", without a hyphen. It indicates whether a string is internally encoded as "utf8", also without a hyphen.

#### **SEE ALSO**

Encode::Encoding, Encode::Supported, Encode::PerlIO, encoding, perlebcdic, "open" in perlfunc, perlunicode, perluniintro, perlunifaq, perlunitut utf8, the Perl Unicode Mailing List http://lists.perl.org/list/perl-unicode.html

#### **MAINTAINER**

This project was originated by the late Nick Ing-Simmons and later maintained by Dan Kogai *<dankogai@cpan.org>*. See AUTHORS for a full list of people involved. For any questions, send mail to *<perl-unicode@perl.org>* so that we can all share.

While Dan Kogai retains the copyright as a maintainer, credit should go to all those involved. See AUTHORS for a list of those who submitted code to the project.

### **COPYRIGHT**

Copyright 2002-2012 Dan Kogai <a href="mailto:copyright">cdankogai@cpan.org></a>.

This library is free software; you can redistribute it and/or modify it under the same terms as Perl itself.